### Absender:

Name , Vorname(n) Jagdausübungsberechtigte(r)

Straße u. Hausnummer

PLZ, Wohnort

Kreis Recklinghausen Der Landrat - Untere Jagdbehörde - Kurt-Schumacher-Allee 1 45665 Recklinghausen E-Mail: ordnungsamt@kreis-re.de

## **Anzeige von Kirrungen im**

Jagdbezirk **,** Jagdbezirks-Nr.

### **Die Einrichtung folgender Kirrungen wird angezeigt:**

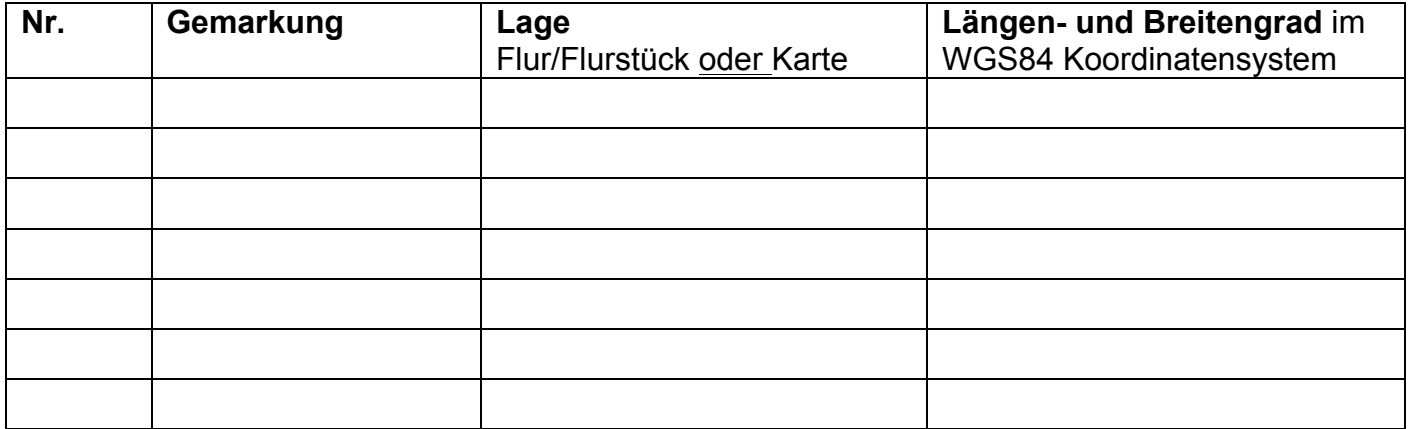

### **Der Wegfall folgender Kirrungen wird angezeigt:**

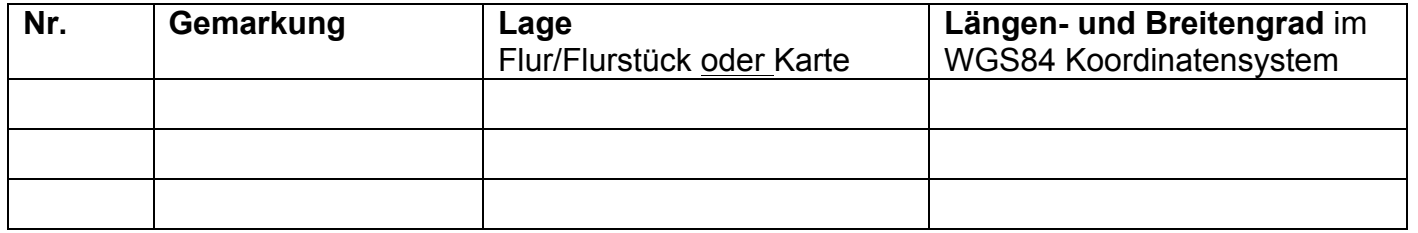

### **Die angezeigten Kirrungen liegen n i c h t in einem nach § 30 Abs. 2 Satz 1 BNatSchG genannten Biotop.**

\_\_\_\_\_\_\_\_\_\_\_\_\_\_\_\_\_\_\_\_\_\_\_\_\_\_\_\_\_\_\_\_\_\_\_\_ \_\_\_\_\_\_\_\_\_\_\_\_\_\_\_\_\_\_\_\_\_\_\_\_\_\_\_\_\_\_\_\_\_\_\_\_\_

\_\_\_\_\_\_\_\_\_\_\_\_\_\_\_\_\_\_\_\_\_\_\_\_\_\_\_\_\_\_\_\_\_\_\_\_ \_\_\_\_\_\_\_\_\_\_\_\_\_\_\_\_\_\_\_\_\_\_\_\_\_\_\_\_\_\_\_\_\_\_\_\_\_

Unterschrift Jagdausübungsberechtigte/r Unterschrift Jagdausübungsberechtigte/r

Unterschrift Jagdausübungsberechtigte/r Unterschrift Jagdausübungsberechtigte/r

## **MERKBLATT**

# (Auszug) **Verordnung zur Durchführung des Landesjagdgesetzes**

(Landesjagdgesetzdurchführungsverordnung – DVO LJG-NRW) nach § 2, § 21, § 27, § 28, § 30, § 31, § 35, § 40, § 41, § 42, § 43 und § 46 geändert durch Artikel 2 des Gesetzes vom 12. Mai 2015 (GV. NRW. S. 448), in Kraft getreten am 29. Mai 2015.

# **Bejagung, Fütterung und Kirrung von Wild**

§ 27 Verbote

## **(1) Verboten ist,**

- 1. Schalenwild außer Schwarzwild an Lockfütterungen (Kirrungen) zu erlegen,
- 2. Schalenwild in einem Umkreis von 400 Metern von Fütterungen zu erlegen.

# **(2) Über die Beschränkungen des § 25 Absatz 2 Sätze 1 und 4 LJG-NRW hinaus ist verboten,**

- 1. Schalenwild außer Schwarzwild durch Ausbringen von Futter- oder Kirrmitteln anzulocken (kirren),
- 2. Schwarzwild zu füttern, außer nach Feststellung einer Notzeit durch die Forschungsstelle für Jagdkunde und Wildschadenverhütung und Genehmigung durch die zuständige Veterinärbehörde,
- 3. Schwarzwild in anderer Weise als in § 28 dieser Verordnung festgelegt zu kirren oder zu füttern,
- 4. Rehwild außerhalb von Notzeiten zu füttern; hiervon ausgenommen ist die Gewöhnungsfütterung mit kräuterreichem Grasheu,
- 5. Futter- oder Kirrmittel in Gewässer einzubringen oder in Uferbereichen auszubringen,
- 6. zur Fütterung von Schalenwild außer Schwarzwild andere Futtermittel als Heu oder Anwelksilage zu verwenden,
- 7. Stoffe mit pharmakologischer Wirkung oder Futtermittelzusatzstoffe an Wild zu verabreichen, soweit dies nicht behördlich angeordnet, veranlasst oder genehmigt worden ist; hiervon ausgenommen sind Stoffe, die ausschließlich als Silierhilfe eingesetzt werden,
- 8. tierische Fette und tierisches Eiweiß sowie Futtermittel, die diese Stoffe enthalten, an Wild zu verfüttern oder als Kirrmittel einzusetzen,
- 9. Wildäcker (landwirtschaftlich bearbeitete Flächen mit jährlicher Neubestellung) im Wald anzulegen.

## **§ 28 Kirrung und Fütterung von Schwarzwild**

(1) Die Kirrung von Schwarzwild ist nur zulässig, wenn

- 1. im Jagdbezirk oder -revier nicht mehr als **eine Kirrstelle je angefangene 100 Hektar bejagbarer Fläche** angelegt wird,
- 2. keine Fütterungs- oder Kirreinrichtungen verwendet werden,
- 3. als Kirrmittel ausschließlich Getreide einschließlich Mais ausgebracht wird,
- 4. die Menge des Kirrmittels zu jedem Zeitpunkt nicht mehr als einen halben Liter je Kirrstelle beträgt,
- 5. das Ausbringen des Kirrmittels von Hand erfolgt,
- 6. das Kirrmittel in den Boden eingebracht oder mit bodenständigem Material so abgedeckt wird, dass die Aufnahme durch anderes Schalenwild ausgeschlossen ist, und
- **7. die Kirrstellen der unteren Jagdbehörde unter Beifügung eines Lageplanes im Maßstab von 1:5 000 oder 1:10 000 und im WGS 84 Koordinatensystem nach Längenund Breitengrad jeweils in Grad und Bogenminuten mit drei Dezimalstellen vorher angezeigt worden sind.**

(2) Die Fütterung von Schwarzwild in Notzeiten nach § 27 Absatz 2 Nummer 2 dieser Verordnung ist nur zulässig, wenn die Futteraufnahme durch anderes Schalenwild ausgeschlossen ist. § 25 Absatz 2 Satz 2 LJG-NRW bleibt unberührt.

(3) Die oberste Jagdbehörde kann für bestimmte Gebiete oder einzelne Jagdbezirke, insbesondere aus Gründen der Wildseuchenbekämpfung und Landeskultur, zur Vermeidung übermäßiger Wildschäden oder der Wildhege die Kirrung einschränken.